# The **twoopt** package

### Heiko Oberdiek<sup>∗</sup> <heiko.oberdiek at googlemail.com>

#### 2016/05/16 v1.6

#### **Abstract**

This package provides commands to define macros with two optional arguments.

### **Contents**

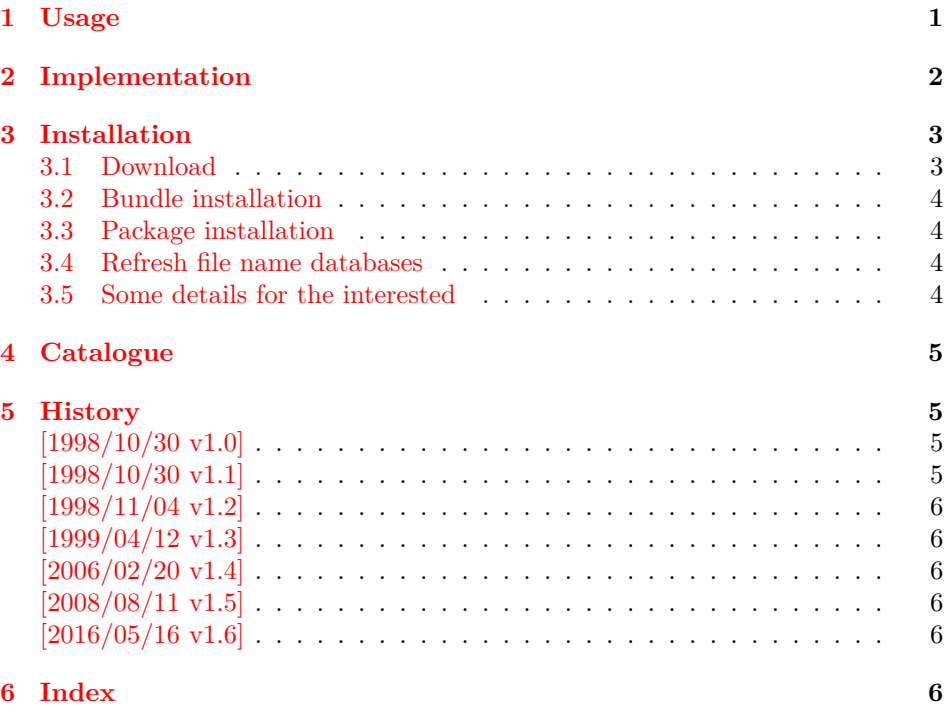

### <span id="page-0-1"></span><span id="page-0-0"></span>**1 Usage**

\renewcommandtwoopt \providecommandtwoopt

\newcommandtwoopt Similar to \newcommand, \renewcommand and \providecommand this package provides commands to define macros with two optional arguments. The names of the commands are built by appending the package name to the LAT<sub>E</sub>X-pendants:

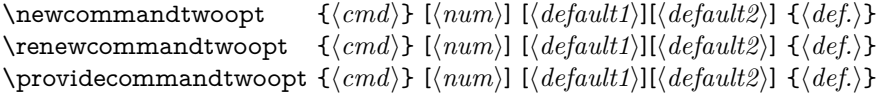

<sup>∗</sup>Please report any issues at https://github.com/ho-tex/oberdiek/issues

Also the \*-forms are supported. Indeed it is better to use this ones, unless it is intended to hold whole paragraphs in some of the arguments. If the macro is defined with the \*-form, missing braces can be detected earlier.

Example:

```
\newcommandtwoopt{\bsp}[3][AA][BB]{%
  \typeout{\string\bsp: #1,#2,#3}%
}
\label{eq:bsp[aa][bb]{cc}} \hspace{0.2cm} \rightarrow \hspace{0.2cm} \verb+bsp: aa, bb, cc\bsp[aa]{cc} \rightarrow \bsp: aa, BB, cc\bsp{cc} \rightarrow \bsp: AA, BB, cc
```
### <span id="page-1-21"></span><span id="page-1-14"></span><span id="page-1-13"></span><span id="page-1-12"></span><span id="page-1-10"></span><span id="page-1-6"></span><span id="page-1-1"></span><span id="page-1-0"></span>**2 Implementation**

```
1 ⟨*package⟩
                       2 \NeedsTeXFormat{LaTeX2e}
                       3 \ProvidesPackage{twoopt}
                       4 [2016/05/16 v1.6 Definitions with two optional arguments (HO)]%
  \newcommandtwoopt
                       5 \newcommand{\newcommandtwoopt}{%
                       6 \@ifstar{\@newcommandtwoopt*}{\@newcommandtwoopt{}}%
                       7 }
 \@newcommandtwoopt ⟨#1⟩: star
                       ⟨#2⟩: macro name to be defined
                       8 \newcommand{\@newcommandtwoopt}{}
                       9 \long\def\@newcommandtwoopt#1#2{%
                       10 \expandafter\@@newcommandtwoopt
                       11 \csname2\string#2\endcsname{#1}{#2}%
                       12 }
\@@newcommandtwoopt ⟨#1⟩: help command to be defined (\2\<name>)
                       ⟨#2⟩: star
                       ⟨#3⟩: macro name to be defined
                       ⟨#4⟩: number of total arguments
                       ⟨#5⟩: default for optional argument one
                       \langle \#6 \rangle: default for optional argument two
                       13 \newcommand{\@@newcommandtwoopt}{}
                       14 \long\def\@@newcommandtwoopt#1#2#3[#4][#5][#6]{%
                       15 \newcommand#2#3[1][{#5}]{%
                       16 \to@ScanSecondOptArg#1{##1}{#6}%
                       17 }%
                       18 \newcommand#2#1[{#4}]%
                       19 }
 \renewcommandtwoopt
                       20 \newcommand{\renewcommandtwoopt}{%
                       21 \@ifstar{\@renewcommandtwoopt*}{\@renewcommandtwoopt{}}%
                       22 }
\@renewcommandtwoopt ⟨#1⟩: star
                       ⟨#2⟩: command name to be defined
                       23 \newcommand{\@renewcommandtwoopt}{}
                       24 \long\def\@renewcommandtwoopt#1#2{%
                       25 \begingroup
                       26 \escapechar\m@ne
                       27 \xdef\@gtempa{{\string#2}}%
                       28 \endgroup
                       29 \expandafter\@ifundefined\@gtempa{%
                       30 \@latex@error{\noexpand#2undefined}\@ehc
```
<span id="page-2-22"></span><span id="page-2-19"></span><span id="page-2-18"></span><span id="page-2-17"></span><span id="page-2-15"></span><span id="page-2-12"></span><span id="page-2-11"></span><span id="page-2-10"></span><span id="page-2-9"></span><span id="page-2-6"></span><span id="page-2-3"></span>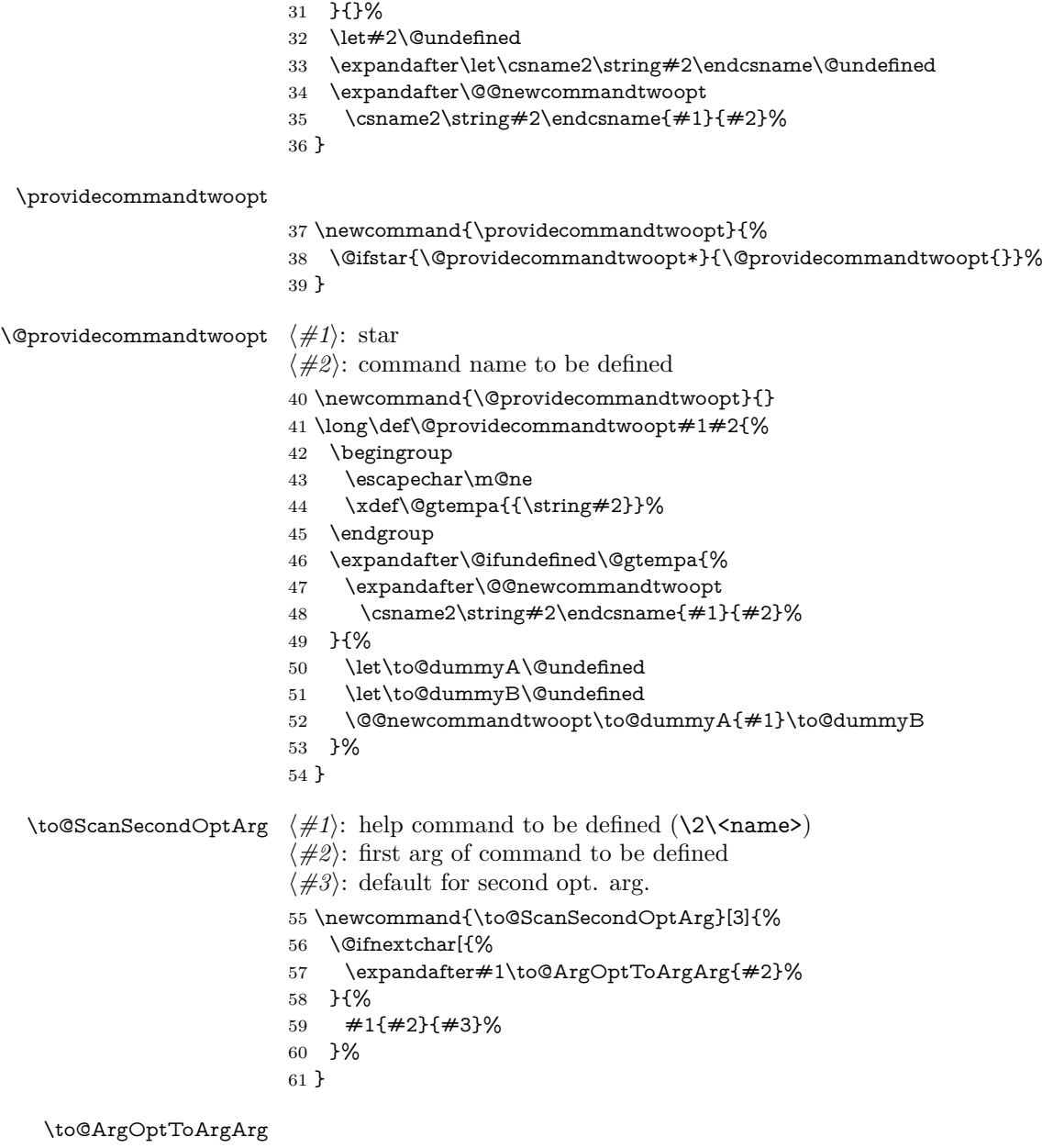

<span id="page-2-25"></span><span id="page-2-24"></span><span id="page-2-23"></span><span id="page-2-21"></span><span id="page-2-20"></span><span id="page-2-16"></span><span id="page-2-14"></span><span id="page-2-13"></span><span id="page-2-8"></span><span id="page-2-7"></span><span id="page-2-5"></span><span id="page-2-4"></span> \newcommand{\to@ArgOptToArgArg}{} \long\def\to@ArgOptToArgArg#1[#2]{{#1}{#2}}

⟨/package⟩

## <span id="page-2-0"></span>**3 Installation**

### <span id="page-2-1"></span>**3.1 Download**

Package. This package is available on CTAN<sup>[1](#page-2-2)</sup>:

**[CTAN:macros/latex/contrib/oberdiek/twoopt.dtx](http://ctan.org/tex-archive/macros/latex/contrib/oberdiek/twoopt.dtx)** The source file.

```
CTAN:macros/latex/contrib/oberdiek/twoopt.pdf Documentation.
```
<span id="page-2-2"></span><http://ctan.org/pkg/twoopt>

**Bundle.** All the packages of the bundle 'oberdiek' are also available in a TDS compliant ZIP archive. There the packages are already unpacked and the documentation files are generated. The files and directories obey the TDS standard.

**[CTAN:install/macros/latex/contrib/oberdiek.tds.zip](http://ctan.org/tex-archive/install/macros/latex/contrib/oberdiek.tds.zip)**

*TDS* refers to the standard "A Directory Structure for T<sub>E</sub>X Files" ([CTAN:tds/](http://ctan.org/tex-archive/tds/tds.pdf) [tds.pdf](http://ctan.org/tex-archive/tds/tds.pdf)). Directories with texmf in their name are usually organized this way.

#### <span id="page-3-0"></span>**3.2 Bundle installation**

**Unpacking.** Unpack the oberdiek.tds.zip in the TDS tree (also known as texmf tree) of your choice. Example (linux):

```
unzip oberdiek.tds.zip -d ~/texmf
```
**Script installation.** Check the directory TDS:scripts/oberdiek/ for scripts that need further installation steps. Package attachfile2 comes with the Perl script pdfatfi.pl that should be installed in such a way that it can be called as pdfatfi. Example (linux):

```
chmod +x scripts/oberdiek/pdfatfi.pl
cp scripts/oberdiek/pdfatfi.pl /usr/local/bin/
```
#### <span id="page-3-1"></span>**3.3 Package installation**

**Unpacking.** The .dtx file is a self-extracting docstrip archive. The files are extracted by running the .dtx through plain T<sub>E</sub>X:

tex twoopt.dtx

**TDS.** Now the different files must be moved into the different directories in your installation TDS tree (also known as texmf tree):

twoopt.sty  $\rightarrow$  tex/latex/oberdiek/twoopt.sty twoopt.pdf  $\rightarrow$  doc/latex/oberdiek/twoopt.pdf twoopt.dtx → source/latex/oberdiek/twoopt.dtx

If you have a docstrip.cfg that configures and enables docstrip's TDS installing feature, then some files can already be in the right place, see the documentation of docstrip.

#### <span id="page-3-2"></span>**3.4 Refresh file name databases**

If your T<sub>E</sub>X distribution (teT<sub>E</sub>X, mikT<sub>E</sub>X, ...) relies on file name databases, you must refresh these. For example, teTFX users run texhash or mktexlsr.

#### <span id="page-3-3"></span>**3.5 Some details for the interested**

Unpacking with L<sup>A</sup>T<sub>E</sub>X. The .dtx chooses its action depending on the format:

**plain T<sub>E</sub>X:** Run docstrip and extract the files.

**LATEX:** Generate the documentation.

If you insist on using LATEX for docstrip (really, docstrip does not need LATEX), then inform the autodetect routine about your intention:

latex \let\install=y\input{twoopt.dtx}

Do not forget to quote the argument according to the demands of your shell.

**Generating the documentation.** You can use both the .dtx or the .drv to generate the documentation. The process can be configured by the configuration file ltxdoc.cfg. For instance, put this line into this file, if you want to have A4 as paper format:

\PassOptionsToClass{a4paper}{article}

An example follows how to generate the documentation with pdfI4T<sub>E</sub>X:

pdflatex twoopt.dtx makeindex -s gind.ist twoopt.idx pdflatex twoopt.dtx makeindex -s gind.ist twoopt.idx pdflatex twoopt.dtx

### <span id="page-4-0"></span>**4 Catalogue**

The following XML file can be used as source for the T<sub>EX</sub> Catalogue. The elements caption and description are imported from the original XML file from the Catalogue. The name of the XML file in the Catalogue is twoopt.xml.

65 ⟨\*catalogue⟩

66 <?xml version='1.0' encoding='us-ascii'?>

- 67 <!DOCTYPE entry SYSTEM 'catalogue.dtd'>
- 68 <entry datestamp='\$Date\$' modifier='\$Author\$' id='twoopt'>
- 69 <name>twoopt</name>
- 70 <caption>Definitions with two optional arguments.</caption>
- 71 <authorref id='auth:oberdiek'/>
- 72 <copyright owner='Heiko Oberdiek' year='1999,2006,2008'/>
- 73 <license type='lppl1.3'/>
- 74 <version number='1.6'/>
- 75 <description>
- <span id="page-4-7"></span>76 Variants of <tt>\newcommand</tt>, <tt>\renewcommand</tt> and
- <span id="page-4-8"></span>77 <tt>\providecommand</tt> are provided.
- $78 \times n/$
- 79 The package is part of the <xref refid='oberdiek'>oberdiek</xref>
- 80 bundle.
- 81 </description>
- 82 <documentation details='Package documentation'
- 83 href='ctan:/macros/latex/contrib/oberdiek/twoopt.pdf'/>
- 84 <ctan file='true' path='/macros/latex/contrib/oberdiek/twoopt.dtx'/>
- 85 <miktex location='oberdiek'/>
- 86 <texlive location='oberdiek'/>
- 87 <install path='/macros/latex/contrib/oberdiek/oberdiek.tds.zip'/>
- 88 </entry>
- 89 ⟨/catalogue⟩

### <span id="page-4-1"></span>**5 History**

#### <span id="page-4-2"></span>**[1998/10/30 v1.0]**

• The first version was built as a response to a question of Rebecca and Rowland<sup>[2](#page-4-4)</sup>, published in the newsgroup [comp.text.tex:](news:comp.text.tex) "Re: [Q] LaTeX command with two optional arguments?"[3](#page-4-5)

#### <span id="page-4-3"></span>**[1998/10/30 v1.1]**

• Improvements added in response to Stefan Ulrich<sup>[4](#page-4-6)</sup> in the same thread:

<span id="page-4-4"></span><sup>2</sup>Rebecca and Rowland's email address: [rebecca@astrid.u-net.com](mailto:rebecca@astrid.u-net.com)

<span id="page-4-5"></span><sup>3</sup>Url: <http://groups.google.com/group/comp.text.tex/msg/0ab1afde7b172d37>

<span id="page-4-6"></span><sup>4</sup>Stefan Ulrich's email address: [ulrich@cis.uni-muenchen.de](mailto:ulrich@cis.uni-muenchen.de)

"Re: [Q] LaTeX command with two optional arguments?"[5](#page-5-6)

### <span id="page-5-0"></span>**[1998/11/04 v1.2]**

• Fixes for LaTeX bugs 2896, 2901, 2902 added.

#### <span id="page-5-1"></span>**[1999/04/12 v1.3]**

- Fixes removed because of LaTeX [1998/12/01].
- Documentation in dtx format.
- Copyright: LPPL ([CTAN:macros/latex/base/lppl.txt](http://ctan.org/tex-archive/macros/latex/base/lppl.txt))
- First CTAN release.

### <span id="page-5-2"></span>**[2006/02/20 v1.4]**

- Code is not changed.
- New DTX framework.
- LPPL 1.3

### <span id="page-5-3"></span>**[2008/08/11 v1.5]**

- Code is not changed.
- URLs updated from www.dejanews.com to groups.google.com.

### <span id="page-5-4"></span>**[2016/05/16 v1.6]**

• Documentation updates.

### <span id="page-5-5"></span>**6 Index**

Numbers written in italic refer to the page where the corresponding entry is described; numbers underlined refer to the code line of the definition; plain numbers refer to the code lines where the entry is used.

<span id="page-5-6"></span>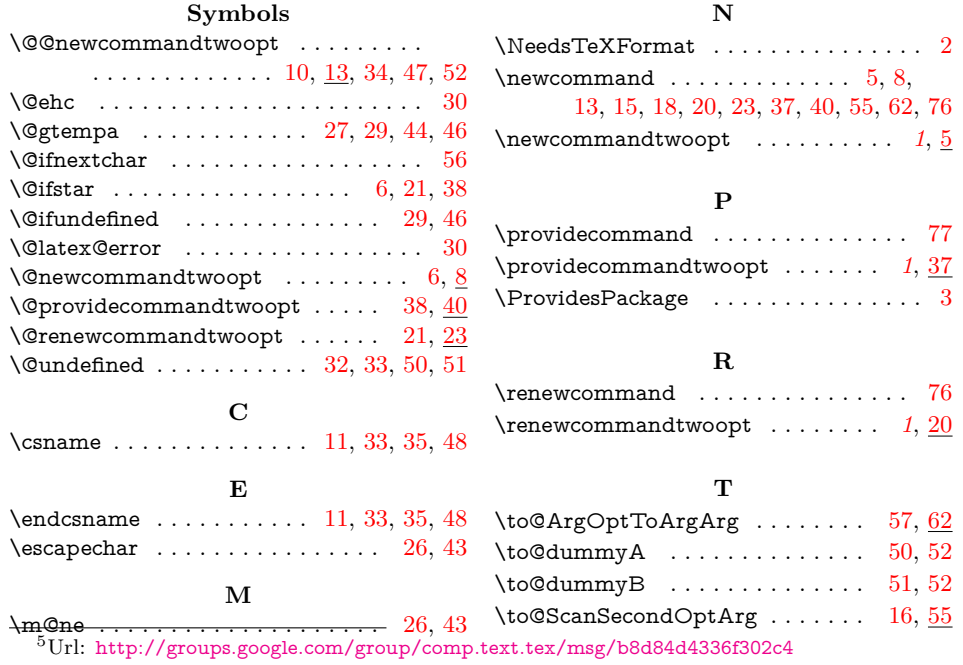